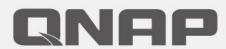

## Virtualization Station 3.5

Virtual machine live migration ensures smooth service and application performance

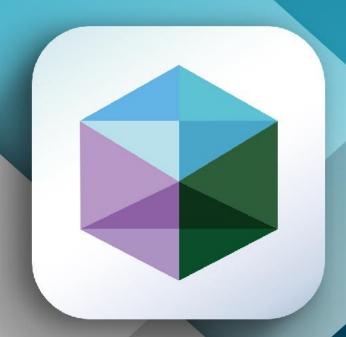

#### Problems by IT using virtual machine services

Virtual Machine service is too slow

Virtual Machine service is unstable

Virtual machine service security issues

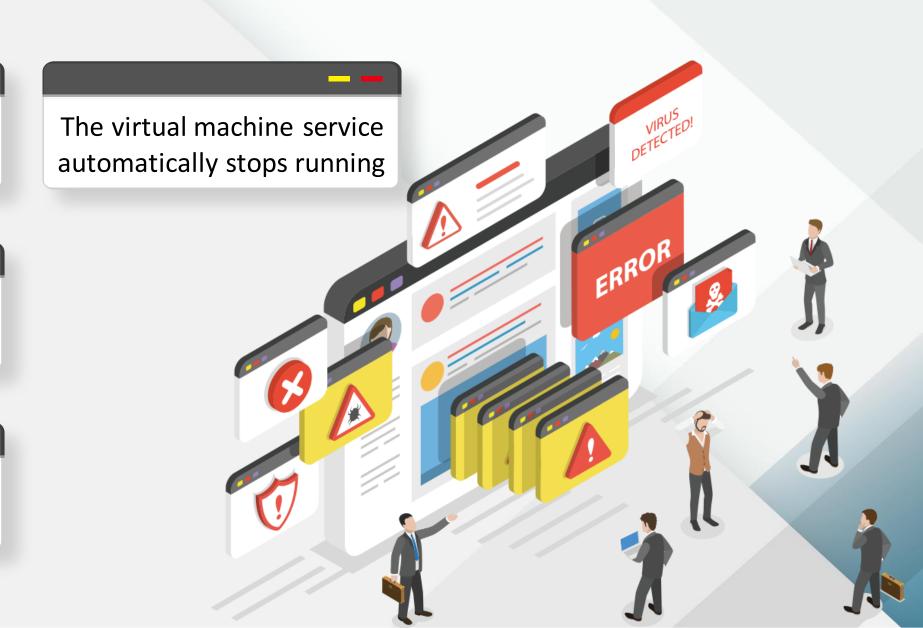

### IT maintenance process

Shutdown→Test Online→Shutdown again→Online

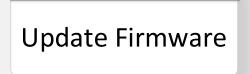

Update Hardware Device

Hardware device reboot

Find issue Root Cause and test service

Switch to other hardware devices

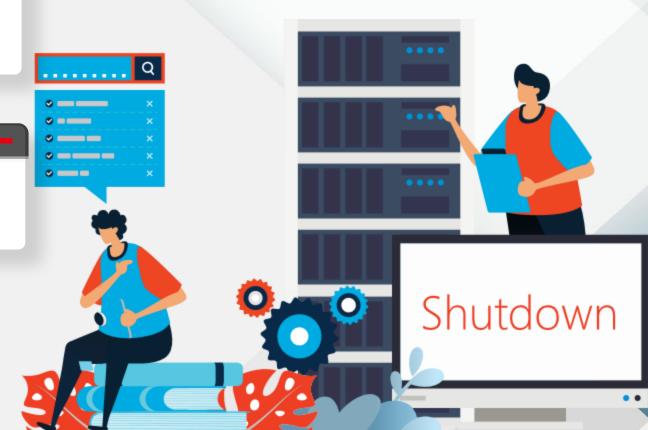

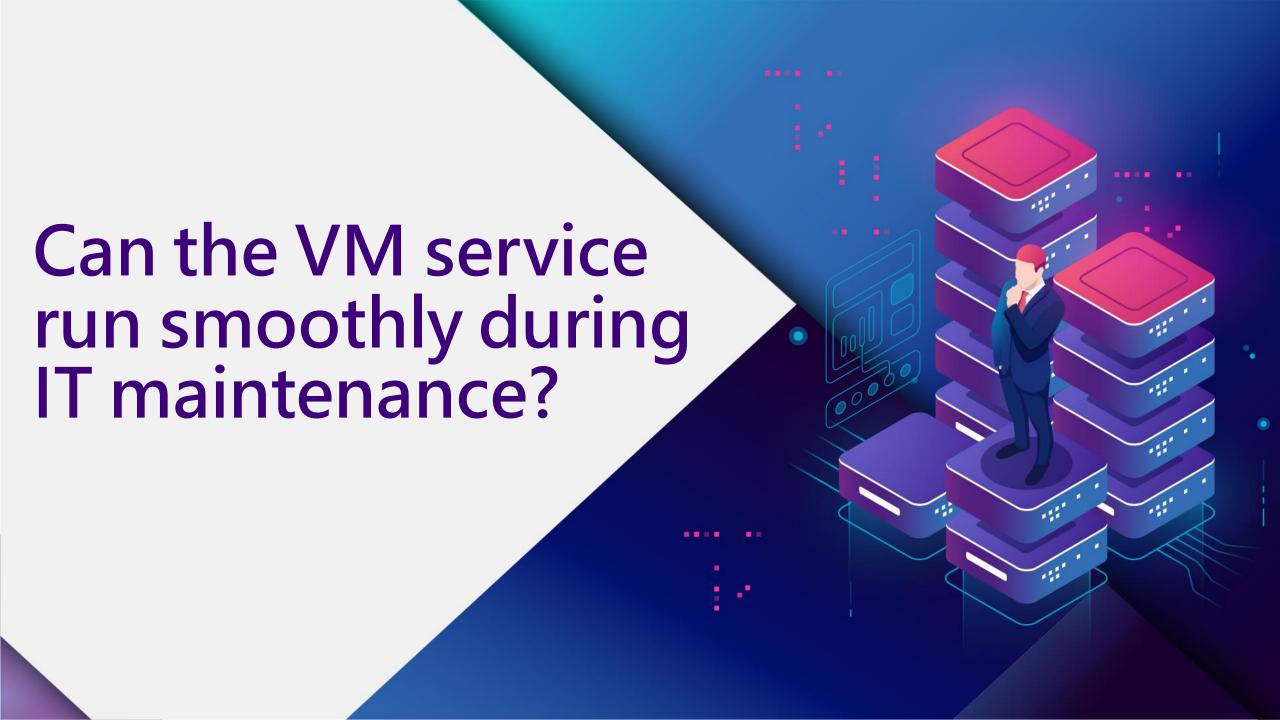

# The VM Live Migration make IT maintenance more flexible

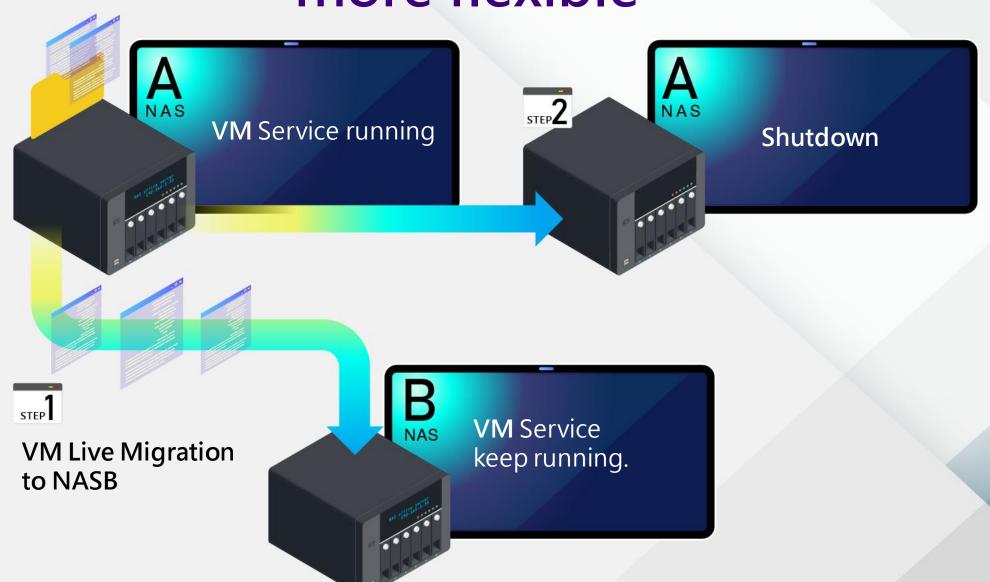

### VM Live Migration Architecture

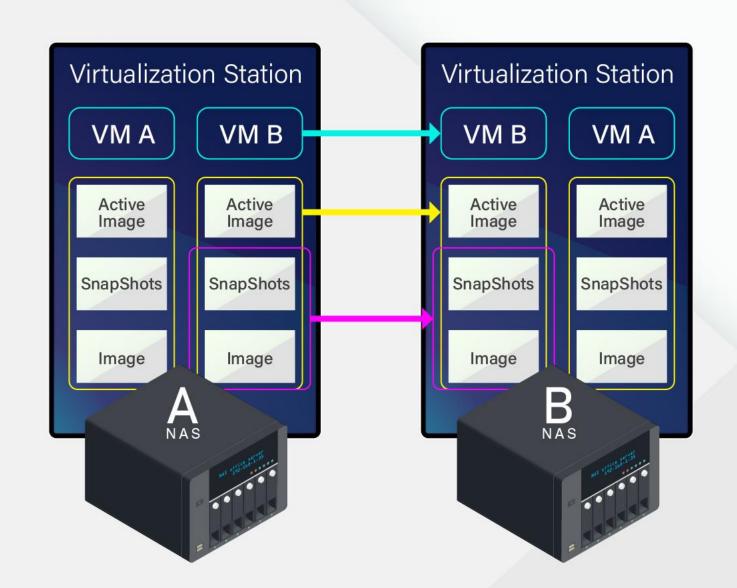

### One NAS can do "Migrate in "and "Migrate out"

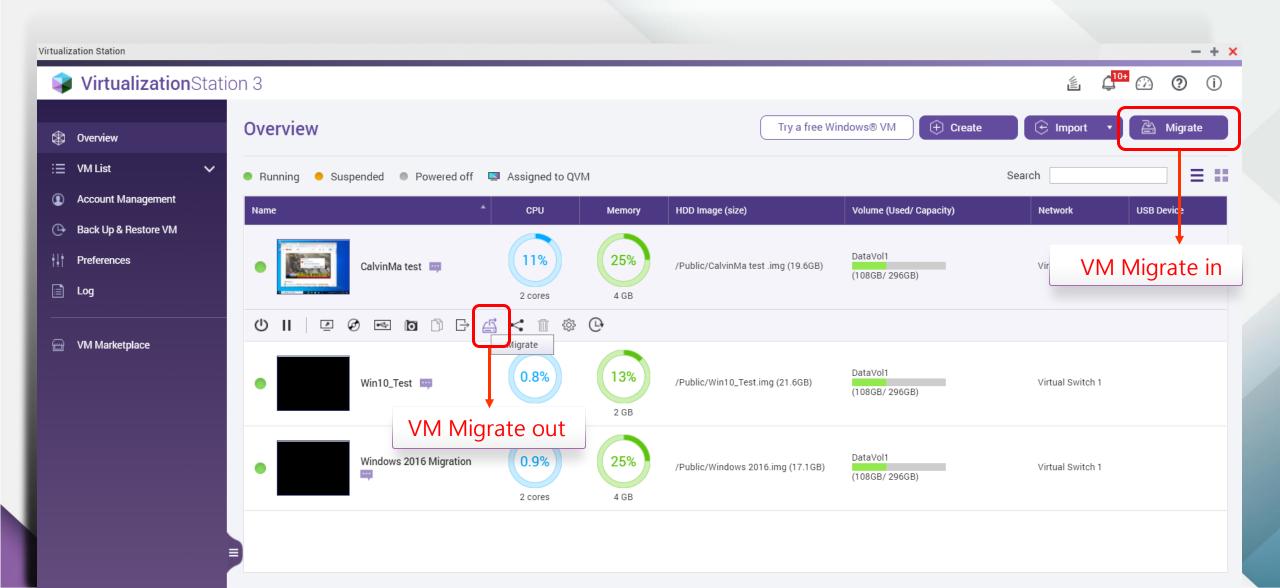

# Simple UI operation in three steps to complete VM Live Migration

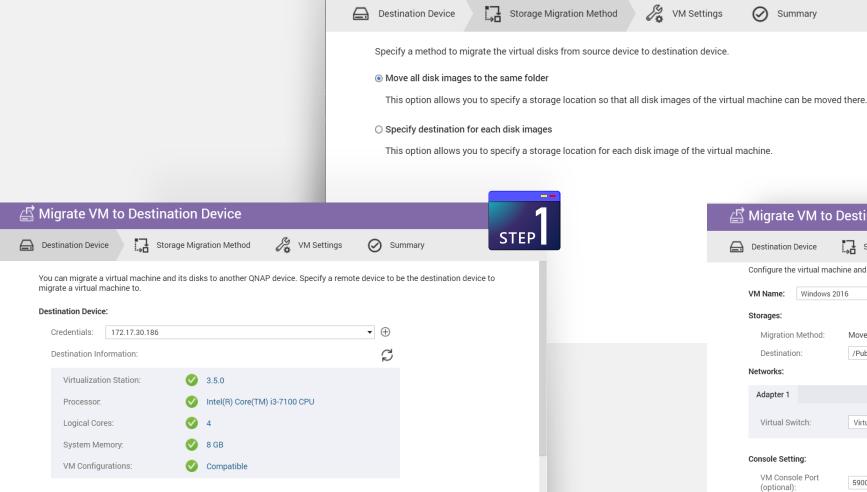

Cancel

A Migrate VM to Destination Device

Next

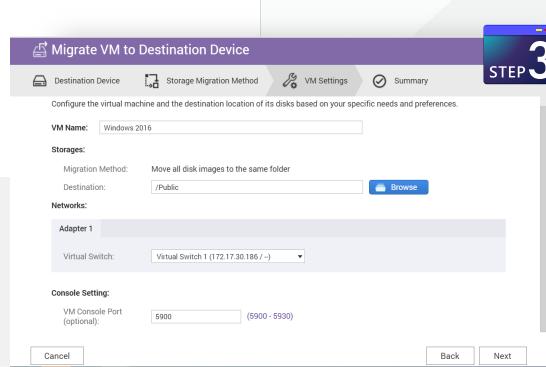

#### VM Live Migration advantages and benefits

#### Advantage

Virtual machine live migration ensures smooth service

#### **Benefits**

- It can achieve the effect of IT maintenance without affecting the user's use of the services on the virtual machine
- IT can flexibly maintain hardware and firmware upgrades and repairs, or periodically restart operations.
- Business operations will not be affected by IT maintenance.
- You don't need the same NAS model, the same number of hard drives and slot locations, you only need to correspond to the same CPU platform (Intel&Intel /AMD&AMD) to use.

VM Live Migration

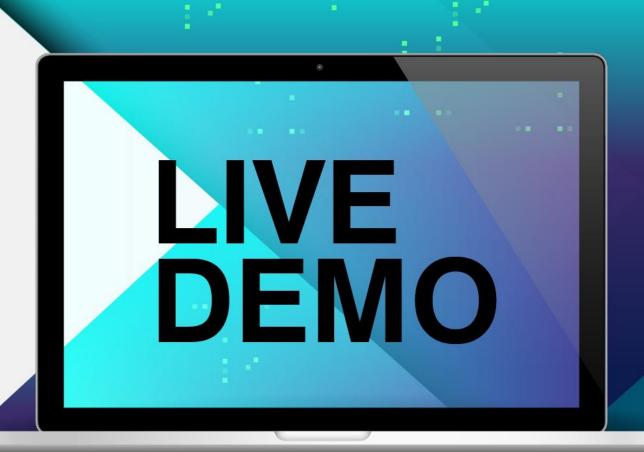

#### Considerations-1

- If the VM uses the Device Passthrough (PCIe/Blu-ray) function, live migration cannot be used.
  - Because the physical device used by the original VM was live migrated, the original physical device ID will not be recognized when the VM is migrated to the new NAS.

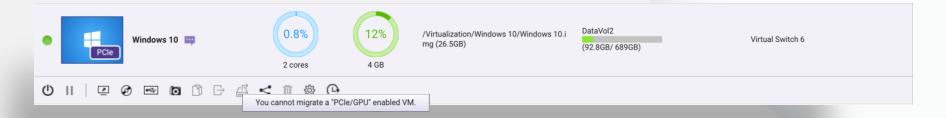

- VM Live Migration function support models only support the same platform model of X86 architecture
  - Intel platform NAS VM Live Migration to Intel platform NAS
  - AMD platform NAS VM Live Migration to AMD platform NAS
- Virtualization Station 3.5 is only compatible with QTS 4.5.1 or later version.

#### Considerations-2

- VMs exported from Virtualization Station
   3.5 are only compatible with Virtualization
   Station 3.5 and later versions.
- Secure shell (SSH) service is required to migrate VMs. Ensure that SSH is enabled in "Control Panel > Network & File Services > Telnet / SSH" to prevent migration failure.
- Ports 16500-16550 are required for VM migration. Ensure that these ports are not blocked to avoid migration failure.

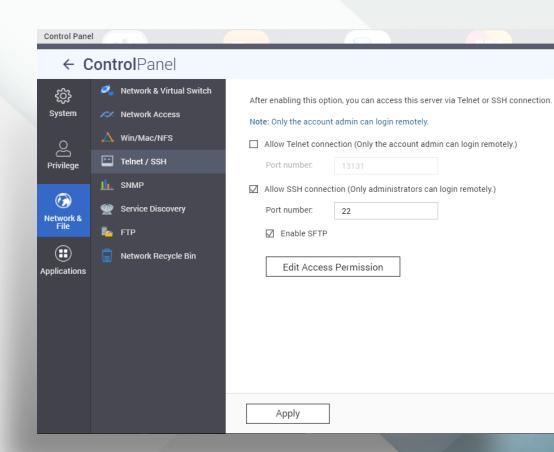

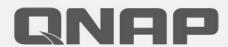

## Virtualization Station 3.5

Your Best Choice.

Download Now!

Copyright© 2020 QNAP Systems, Inc. All rights reserved. QNAP® and other names of QNAP Products are proprietary marks or registered trademarks of QNAP Systems, Inc. Other products and company names mentioned herein are trademarks of their respective holders.

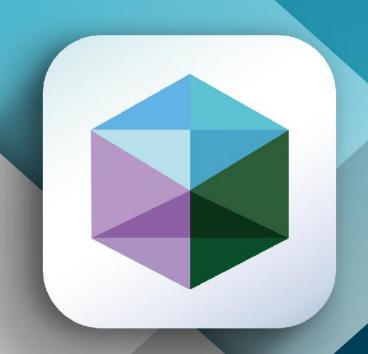